# **ПРИБОР ДЛЯ НАСТРОЙКИ АППАРАТУРЫ НТВ**

*И. НЕЧАЕВ, г. Курск*

*Прием телевизионных программ через спутниковые ретрансляторы сегодня стал знамением дня. Увеличивается число спутников на геостационарной орбите и число программ на каждом из них. Приобрести приемную систему НТВ в магазине уже не стало проблемой, да и цены на нее снижаются. Купив аппаратуру заводского изготовления, многие радиолюбители экспериментируют с ней. Есть у нас и энтузиасты, которые изготовляют такую аппаратуру сами. Здесь мы публикуем описание несложного устройства для оптимальной настройки всех компонентов приемной системы НТВ.*

Прием телевизионных программ через спутниковые ретрансляторы интересуют все больший круг читателей. С выведением на геостационарную орбиту спутников систем непосредственного телевещания (НТВ), например, «Галс» и «Hot Bird», такой прием стал доступен многим жителям нашей страны (невысокая стоимость аппаратуры, малые габариты антенны). В то же время для радиолюбителей представляют интерес и другие спутники, сигнал с которых гораздо слабее, и для получения удовлетворительного качества приема приходится применять антенны больших размеров.

Одна из проблем, которую приходится решать в этих экспериментах, — отладка антенной системы и настройка ее на требуемый спутник по максимуму сигнала. Для систем НТВ, использующих сравнительно мощные передающие устройства, эта проблема решается несложно, так как возможно применение антенн с небольшим диаметром параболического зеркала. У таких антенн ширина диаграммы направленности составляет несколько градусов, поэтому небольшие неточности при ее наведении вполне допустимы и даже не очень сильно скажутся на конечном результате. Другое дело, когда используется антенна больших размеров и принимаются слабые сигналы. В этом случае требуется очень аккуратная и тщательная настройка.

Значительно уменьшить трудоемкость этого процесса, упростить и сделать его визуально наглядным поможет описываемый ниже комбинированный прибор, который в сочетании с осциллографом может быть использован как панорамный индикатор спектра диапазона ча-

*Разработано в лаборатории журнала «Радио»* индикатор АЧХ этого диапазона, а без осциллографа как индикатор

стот 0,8...2 ГГц или

уровня сигнала на любом участке или сразу во всем диапазоне. С помощью прибора можно по уровню шумов быстро оценить исправность конвертера, проверить работоспособность тюнера, при необходимости (если он, например, самодельный или работает в течение длительного времени) подстроить АЧХ и диапазон перестройки. Прибор поможет быстро настроиться на сигналы спутника и подстроить антенную систему на максимум сигнала, уточнить размещение конвертера (облучателя), отрегулировать его поляризацию и т.д. Основное удобство заключает-

ся в том, что результаты проводимых манипуляций сразу отражаются на экране осциллографа или стрелочном

индикаторе. Схема ройства и его конструкция достаточно просты и доступны для изготовления радиолюбителями средней квалификации. Структурная схема приведена на рис.1. В его состав входят управляемый током генератор качающейся частоты (G1) — генератор сверхвысокой частоты с диапазоном перестройки 0,8...2 ГГц, буферный усилитель A1, с выхода которого сигнал в масштабе 1:1 по-

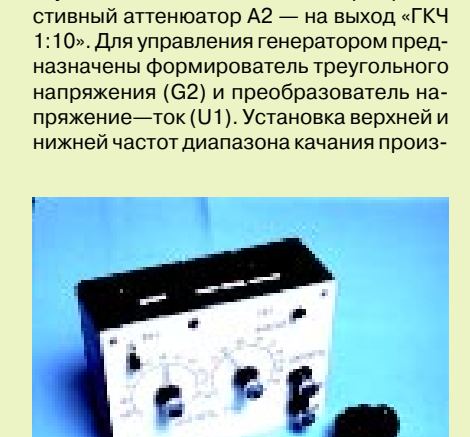

ступает на выход «ГКЧ 1:1», а через рези-

водится независимо друг от друга с помощью переменных резисторов, что удобно при эксплуатации. Усилитель A3 служит для подачи сигнала на развертку осциллографа. Питаются эти узлы от сетевого

блока питания (U2). Этими элементами вместе с детекторной головкой обеспечивается режим панорамной индикации АЧХ. Для этого на вход «Y» осциллографа подается сигнал с выхода детекторной головки, а на вход «Х» — сигнал развертки с выхода усилителя A3. Для реализации режима анализатора

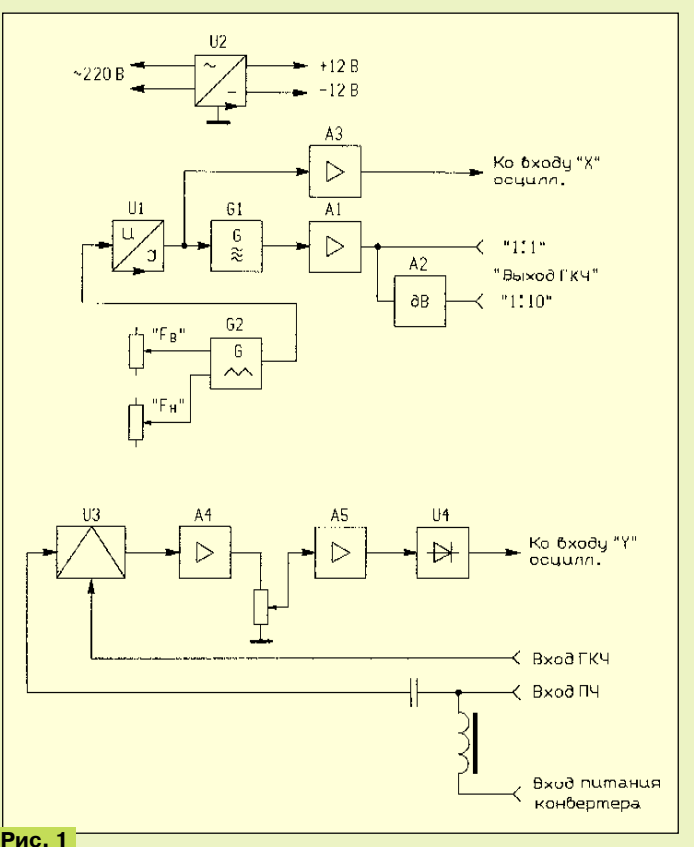

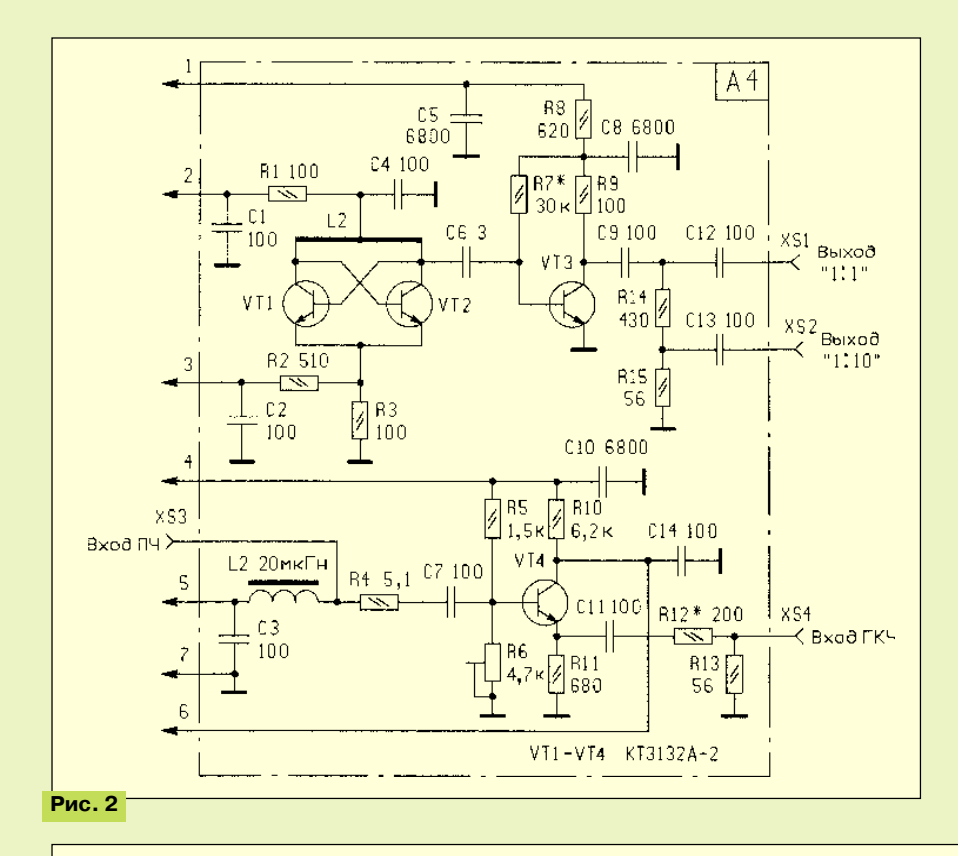

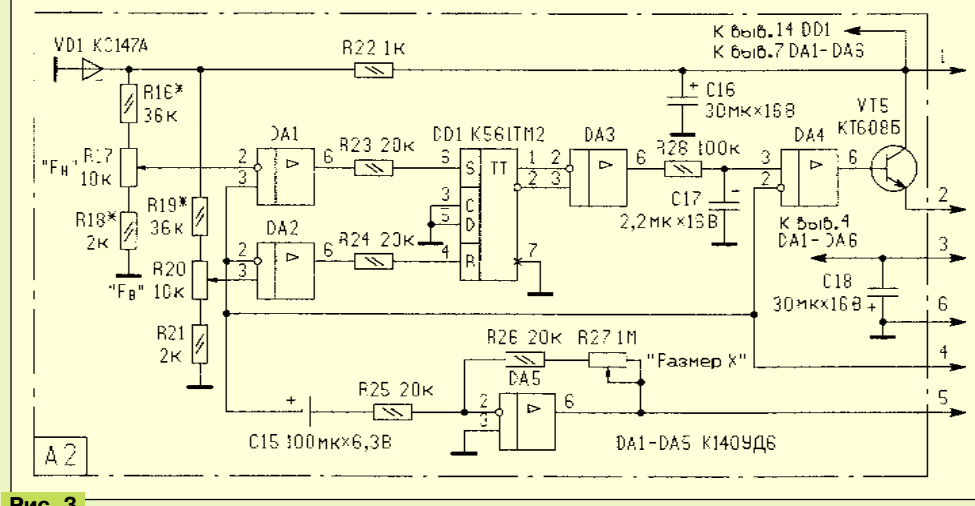

также блока питания. Каждый из блоков собран на отдельной печатной плате. Это позволило изготавливать и регулировать их отдельно друг от друга и только после этого устанавливать в корпус прибора.

Схема высокочастотного блока приведена на рис.2. На транзисторах VT1 и VT2 выполнен генератор СВЧ, частотой генерации которого можно управлять с помощью тока, а на VT3 — буферный усилитель. Сигналы с выхода усилителя поступают на гнезда XS1 «1:1» и XS2 «1:10». Подробнее эти узлы были описаны ранее в [1].

На транзисторе VT4 собран смеситель сигнала, работает в режиме анализатора спектра. На его базу через гнездо XS3 поступает сигнал от СВЧ конвертера, а на эмиттер через гнездо XS4 — сигнал генератора. Для этого гнезда XS1 и XS4 соединяют коаксиальным кабелем. Разностный сигнал снимается с коллектора транзистора VT4 и поступает затем на вход видеоусилителя, конденсатор С14 при этом подавляет высокочастотные составляющие разностного сигнала. Питание СВЧ конвертера осуществляется через фильтр нижних частот L2C3.

Схема формирователя управляющих напряжений и тока приведена на рис.3. На микросхемах DA1 — DA3 и DD1 собран формирователь треугольного напряже-

ния, который работает совместно с управляемым стабилизатором тока на микросхеме DA4 и транзисторе VT5. На DA5 собран усилитель сигнала развертки осциллографа. Амплитуду этого напряжения можно регулировать переменным резистором R27. Резисторами R17 и R20 устанавливают соответственно нижнюю и верхнюю частоты диапазона качания частоты генератора СВЧ. Этот узел выполнен по схеме [2] и поэтому здесь также подробно не описан.

 Схема видеоусилителя приведена на рис.4. Он — двухкаскадный; каждый из них выполнен на быстродействующем ОУ. Коэффициент усиления каждого каскада составляет 38...40 дБ, что обеспечивает требуемую чувствитель-

## **Рис. 3**

спектра в приборе имеется смеситель (U3), на который с выхода «ГКЧ» через вход «ГКЧ» проступает сигнал генератора, а через вход «ПЧ» — сигнал с выхода СВЧ конвертера. Выходной сигнал смесителя усиливается видеоусилителями (A4 и A5), детектируется амплитудным детектором (U4), с выхода которого сигнал можно подавать либо на вход «Y» осциллографа, либо на стрелочный индикатор. В приборе предусмотрены гнезда для питания конвертера. Анализатор спектра работает с так называемой «нулевой ПЧ», что позволило при удовлетворительном качестве упростить построение прибора.

Конструктивно прибор выполнен из четырех основных узлов: высокочастотного блока, формирователя управляющего напряжения и тока, видеоусилителя, а

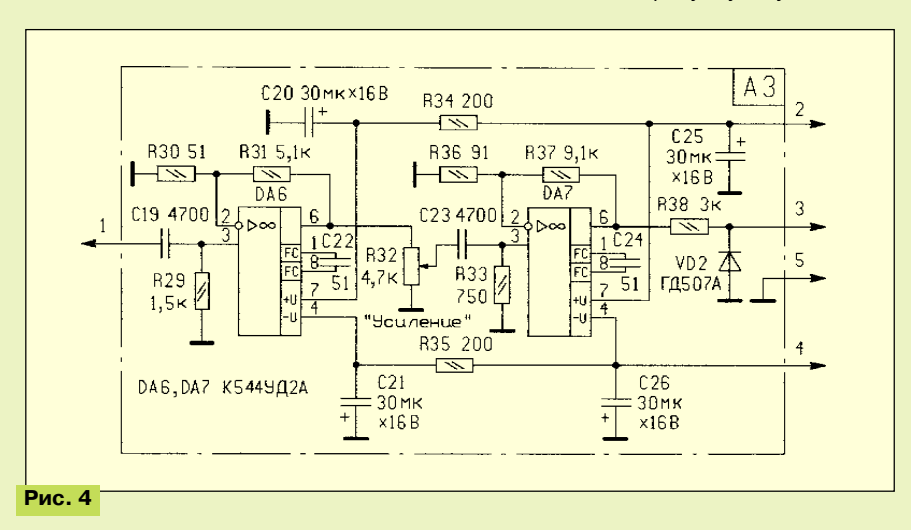

ность анализатора спектра. Регулировка коэффициента усиления осуществляется переменным резистором R32.

На входе каждого каскада установлены фильтры высоких частот C19 R29 и C23 R33,

ведена на рис.6. Включение прибора осуществляется выключателем SA1, а переключение режимов работы — переключателем SA2. Эти переключатели, а также переменные резисторы R17, R20, R27,

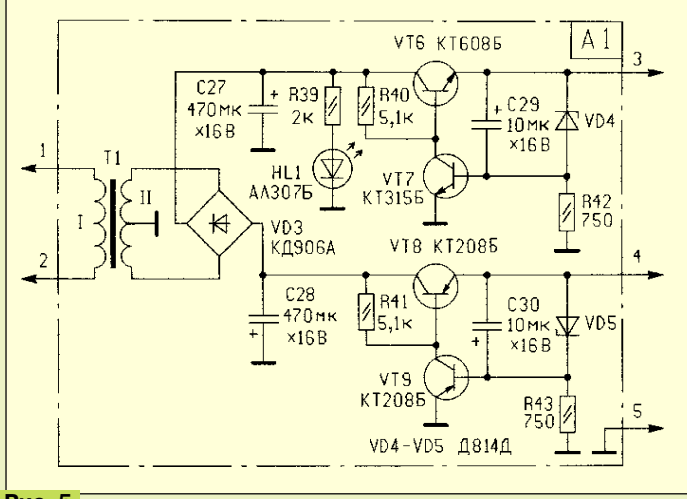

#### **Рис. 5**

которые предназначены для уменьшения влияния низкочастотных наводок и помех. Специального высокочастотного фильтра в видеоусилителе нет, его роль выполняют сами ОУ, которые обеспечивают сквозную полосу пропускания анализатора в несколько сот килогерц. На выходе второго каскада установлен детекторный диод VD2, который срезает отрицательные полуволны сигнала, и на вход «Y» или стрелочный индикатор поступают положительные полуволны переменного напряжения сигнала.

Блок питания собран по традиционной схеме (рис.5) и содержит понижающий трансформатор питания Т1, двухполупериодный выпрямитель на диодной матрице VD3 и сглаживающих конденсаторах С27 и С28. Стабилизаторы напряжения выполнены по известной схеме и в комментариях не нуждаются.

Схема межплатных соединений при-

R32 располагают на передней панели прибора. А на рис. 7 приведена схема детекторной головки. Ее основное назначение детектирование сигнала СВЧ. Как говорилось выше, прибор можно ис-

пользовать как индикатор АЧХ , анализатор спектра или индикатор уровня сигнала. В первом случае прибор работает совместно с осцил-

лографом, у которого имеется вход «Х». На его вход подают сигнал с выхода XS6 («Вых. Х») прибора и устанавливают развертку на весь экран. При этом на осциллографе появится светящаяся горизонтальная линия, называемая «нулевой», которую устанавливают на нижнюю линию сетки экрана.

 На вход «Y» осциллографа подключают выход детекторной головки, а ее вход — к выходному гнезду XS1 («Выход ГКЧ 1:1»). При этом на экране появится наклонная или несколько изогнутая линия, высота которой по отношению к нулевой линии будет пропорциональна уровню сигнала генератора СВЧ, эта линия будет эталонной. Затем детекторную головку подключают на выход или в контрольную точку исследуемого устройства, а сигнал с гнезда XS1 («Выход ГКЧ» 1:1 или 1:10) подают на вход устройства. Сравнивая положение эталонной линии и линии, по-

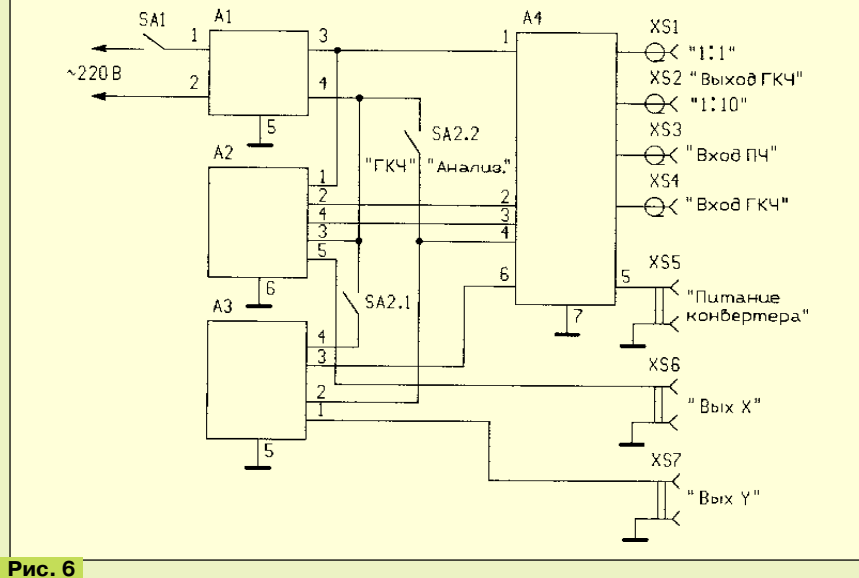

лученной в этом случае, можно судить о том, проходит сигнал СВЧ через это устройство или нет, усиливается в нем сигнал или ослабляется, а также какова его АЧХ. Так можно проверить исправность тюнеров, усилителей, разветвителей сигнала и т.д. Диапазон, в котором исследуются эти параметры, устанавливается резисторами R17 и R20 (блок формирователя, рис.3) и может составлять от нескольких десятков МГц до полного диапазона. В этом режиме смеситель и видеоусилитель не работают, так как питание на них не подается.

В режиме анализатора спектра работают все узлы прибора, гнезда XS1 и XS4 соединяют кабелем, а к гнезду XS3 («Вход ПЧ») подключают выход СВЧ конвертера. При этом на экране осциллографа должна наблюдаться размытая линия, так называемая «шумовая дорожка». После подачи питающего напряжения на конвертер (гнездо XS5) уровень шумов должен значительно возрасти, его амплитуду можно регулировать резистором R32 (блок видеоусилителя).

При перемещении антенны в пространстве в момент настройки на спутник на экране осциллографа появятся всплес-

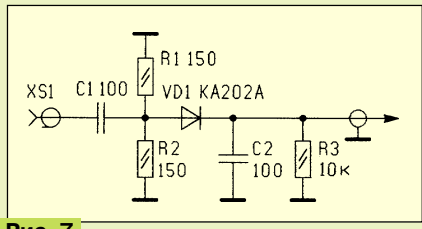

### **Рис. 7**

ки шумоподобного сигнала — на том месте развертки, которое соответствует частоте этого сигнала. С помощью переменных резисторов установки диапазона качания частоты этот сигнал можно «развернуть» на весь экран. После чего можно настраивать антенную систему, изменять поляризацию и углы установок до получения максимальной амплитуды принимаемого сигнала. Такая настройка позволяет «выжать» из системы максимум возможного.

По распределению сигналов в диапазоне частот и их относительной мощности определяют на какой спутник настроена антенна. Если в этом режиме на «Выход Y» прибора подключить стрелочный измерительный индикатор, например, микроамперметр c током полного отклонения 100 мкА, то по отклонению стрелки можно судить об изменении уровня принимаемого сигнала, а значит, будет удобно настраивать антенную систему на максимум сигнала.

#### ЛИТЕРАТУРА

**1. Нечаев И.** Приставка ГКЧ для диапазонов 300...900 и 800...1950 МГц. — Радио, 1995, № 1, с.33, 34.

**2. Нечаев И.** Приставка для измерения частотных характеристик. — Радио, 1994, № 1, с.26, 27.

*(Окончание следует)*